# Package 'prioritylasso'

April 10, 2023

<span id="page-0-0"></span>Type Package Title Analyzing Multiple Omics Data with an Offset Approach Version 0.3.1 Author Simon Klau, Roman Hornung, Alina Bauer, Jonas Hagenberg Maintainer Roman Hornung <hornung@ibe.med.uni-muenchen.de> Description Fits successive Lasso models for several blocks of (omics) data with different priorities and takes the predicted values as an offset for the next block. Also offers options to deal with block-wise missingness in multi-omics data. **Depends** R  $(>= 3.5.0)$ License GPL-2 LazyData TRUE Imports survival, glmnet, utils, checkmate RoxygenNote 7.2.3 Encoding UTF-8 Suggests testthat, knitr, rmarkdown, pROC, bookdown, ipflasso VignetteBuilder knitr NeedsCompilation no Repository CRAN Date/Publication 2023-04-10 21:00:02 UTC

# R topics documented:

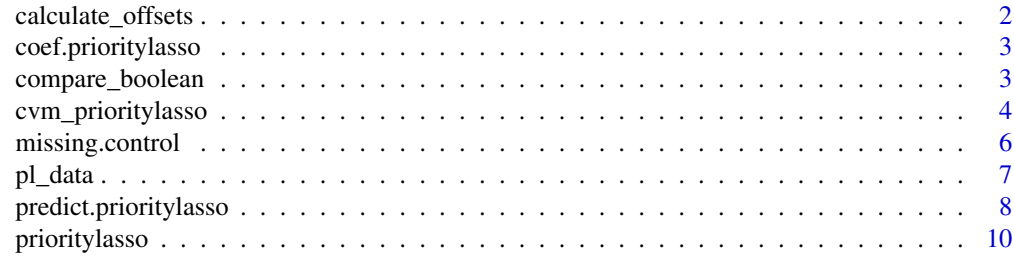

#### **Index** [15](#page-14-0)

# <span id="page-1-0"></span>Description

Calculates the offsets for the current block

# Usage

```
calculate_offsets(
  current_missings,
  current_observations,
  mcontrol,
  current_block,
  pred,
  liste,
  X,
  blocks,
  current_intercept
)
```
# Arguments

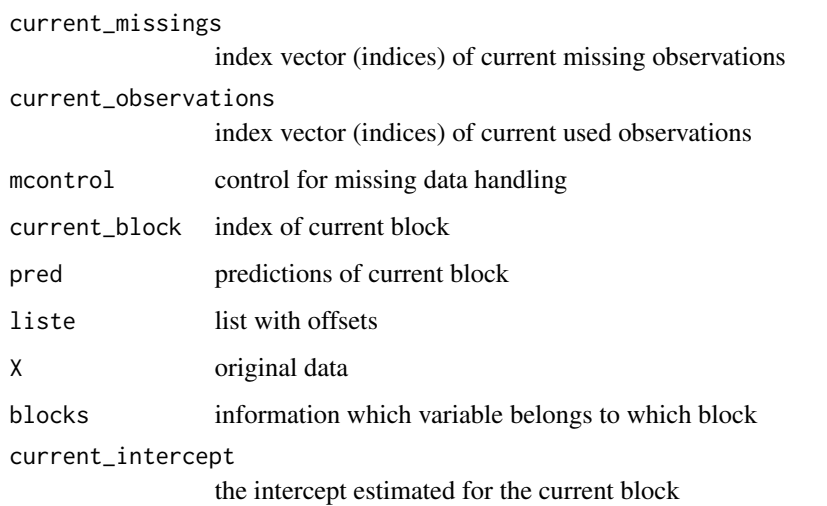

## Value

list with offsets, used imputation model and the blocks used for the imputation model (if applicable)

<span id="page-2-0"></span>coef.prioritylasso *Extract coefficients from a prioritylasso object*

# Description

Extract coefficients from a prioritylasso object

# Usage

## S3 method for class 'prioritylasso' coef(object, ...)

# Arguments

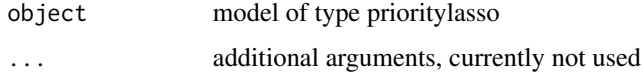

# Value

List with the coefficients and the intercepts

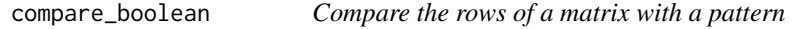

# Description

Compare the rows of a matrix with a pattern

# Usage

```
compare_boolean(object, pattern)
```
# Arguments

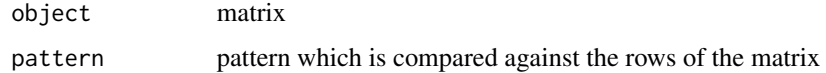

# Value

logical vector if the pattern matches the rows

# <span id="page-3-1"></span><span id="page-3-0"></span>Description

Runs prioritylasso for a list of block specifications and gives the best results in terms of cv error.

# Usage

```
cvm_prioritylasso(
 X,
 Y,
 weights,
 family,
  type.measure,
 blocks.list,
 max.coef.list = NULL,
 block1.penalization = TRUE,
 lambda.type = "lambda.min",
  standardize = TRUE,
 nfolds = 10,
 foldid,
 cvoffset = FALSE,
 cvoffsetnfolds = 10,
  ...
\mathcal{L}
```
# Arguments

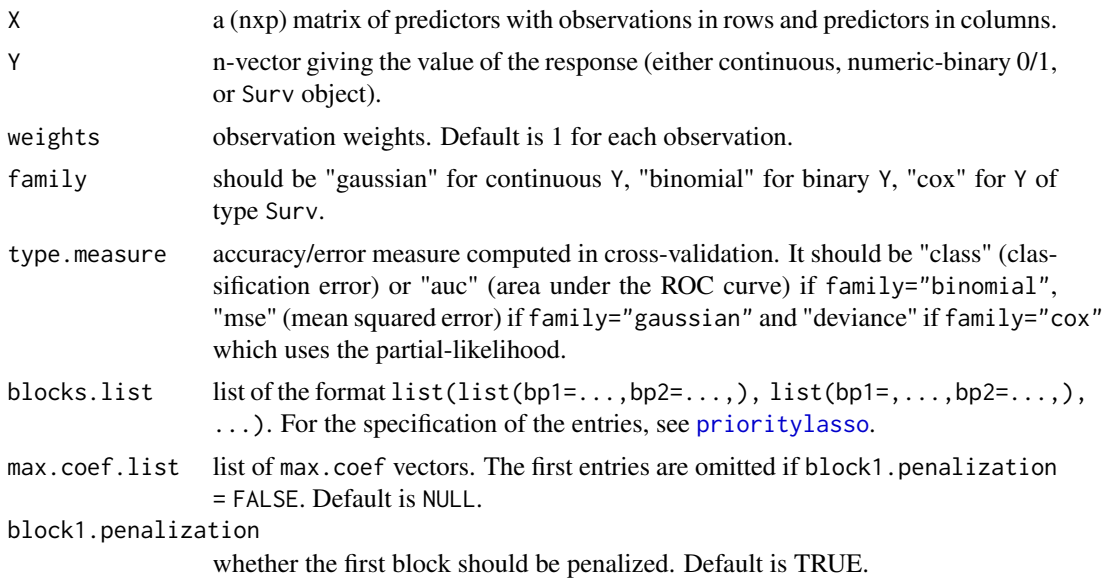

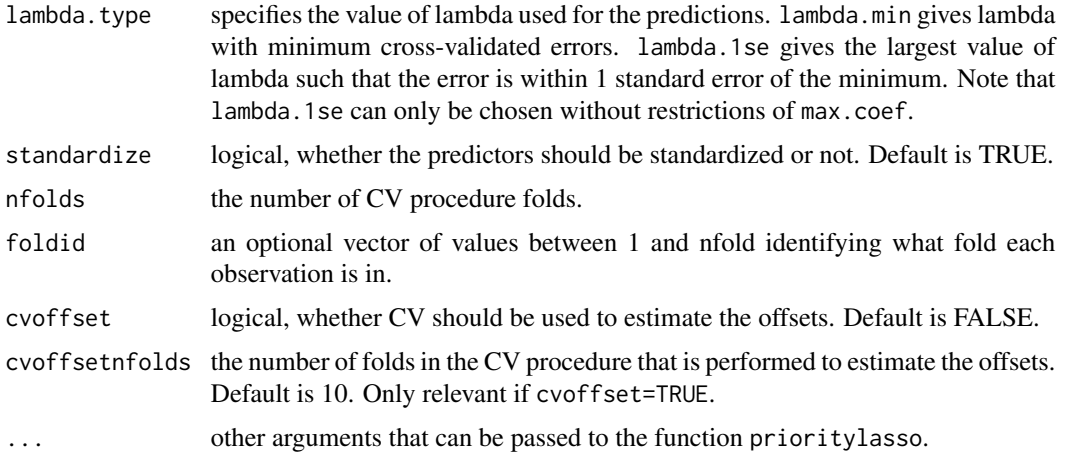

#### Value

object of class cvm\_prioritylasso with the following elements. If these elements are lists, they contain the results for each penalized block of the best result.

lambda.ind list with indices of lambda for lambda.type.

lambda.type type of lambda which is used for the predictions.

lambda.min list with values of lambda for lambda.type.

min.cvm list with the mean cross-validated errors for lambda.type.

nzero list with numbers of non-zero coefficients for lambda.type.

glmnet.fit list of fitted glmnet objects.

name a text string indicating type of measure.

block1unpen if block1.penalization = FALSE, the results of either the fitted glm or coxph object.

best.blocks character vector with the indices of the best block specification.

best.blocks.indices list with the indices of the best block specification ordered by best to worst.

best.max.coef vector with the number of maximal coefficients corresponding to best.blocks.

best.model complete prioritylasso model of the best solution.

coefficients coefficients according to the results obtained with best.blocks.

call the function call.

## Note

The function description and the first example are based on the R package ipflasso.

## Author(s)

Simon Klau Maintainer: Roman Hornung (<hornung@ibe.med.uni-muenchen.de>)

## <span id="page-5-0"></span>References

Klau, S., Jurinovic, V., Hornung, R., Herold, T., Boulesteix, A.-L. (2018). Priority-Lasso: a simple hierarchical approach to the prediction of clinical outcome using multi-omics data. BMC Bioinformatics 19, 322

## See Also

[pl\\_data](#page-6-1), [prioritylasso](#page-9-1), [cvr2.ipflasso](#page-0-0)

#### Examples

```
cvm_prioritylasso(X = matrix(rnorm(50*500),50,500), Y = rnorm(50), family = "gaussian",
                  type.measure = "mse", lambda.type = "lambda.min", nfolds = 5,
                  blocks.list = list(list(bp1=1:75, bp2=76:200, bp3=201:500),
                                     list(bp1=1:75, bp2=201:500, bp3=76:200)))
## Not run:
cvm_prioritylasso(X = pl\_data[, 1:1028], Y = pl\_data[, 1029], family = "binomial",type.measure = "auc", standardize = FALSE, block1.penalization = FALSE,
                  blocks.list = list(list(1:4, 5:9, 10:28, 29:1028),
                                     list(1:4, 5:9, 29:1028, 10:28)),
                  max.coef.list = list(c(Inf, Inf, Inf, 10), c(Inf, Inf, 10, Inf)))
## End(Not run)
```
<span id="page-5-1"></span>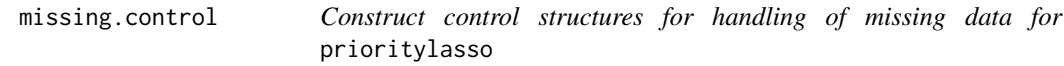

#### Description

Construct control structures for handling of missing data for prioritylasso

## Usage

```
missing.control(
  handle.missingdata = c("none", "ignore", "impute.offset"),
  offset.firstblock = c("zero", "intercept"),
  impute.offset.cases = c("complete.cases", "available.cases"),
  nfolds.imputation = 10,
  lambda.imputation = c("lambda.min", "lambda.1se"),
  perc.comp.cases.warning = 0.3,
  threshold.available.cases = 30,
  select.available.cases = c("maximise.blocks", "max")
)
```
#### <span id="page-6-0"></span>pl\_data 7

## Arguments

handle.missingdata

how blockwise missing data should be treated. Default is none which does nothing, ignore ignores the observations with missing data for the current block, impute.offset imputes the offset for the missing values.

## offset.firstblock

determines if the offset of the first block for missing observations is zero or the intercept of the observed values for handle.missingdata = ignore

## impute.offset.cases

which cases/observations should be used for the imputation model to impute missing offsets. Supported are complete cases (additional constraint is that every observation can only contain one missing block) and all available observations which have an overlap with the current block.

#### nfolds.imputation

nfolds for the glmnet of the imputation model

#### lambda.imputation

which lambda-value should be used for predicting the imputed offsets in cv.glmnet

perc.comp.cases.warning

percentage of complete cases when a warning is issued of too few cases for the imputation model

# threshold.available.cases

if the number of available cases for impute.offset.cases = available.cases is below this threshold, prioritylasso tries to reduce the number of blocks taken into account for the imputation model to increase the number of observations used for the imputation model.

#### select.available.cases

determines how the blocks which are used for the imputation model are selected when impute.offset.cases = available.cases. max selects the blocks that maximise the number of observations, maximise.blocks tries to include as many blocks as possible, starting with the blocks with the hightes priority

## Value

list with control parameters

<span id="page-6-1"></span>pl\_data *Simulated AML data with binary outcome*

## **Description**

A data set containing the binary outcome and 1028 predictor variables of 400 artificial AML patients.

#### Usage

pl\_data

#### <span id="page-7-0"></span>Format

A data frame with 400 rows and 1029 variables:

- pl\_out: (pl\_data[,1029]) binary outcome representing refractory status.
- **b1:** (pl\_data[,1:4]) 4 binary variables representing variables with a known influence on the outcome.
- b2: (pl\_data[,5:9]) 5 continuous variables representing clinical variables.
- b3: (pl\_data[,10:28]) 19 binary variables representing mutations.
- b4: (pl\_data[,29:1028]) 1000 continuous variables representing gene expression data.

## Details

We generated the data in the following way: We took the empirical correlation of 1028 variables related to 315 AML patients. This correlation served as a correlation matrix when generating 1028 multivariate normally distributed variables with the R function [rmvnorm](#page-0-0). Because we didn't have a positive definite matrix, we took the nearest positive definite matrix according to the function [nearPD](#page-0-0). The variables that should be binary were dichotomized, so that their marginal probabilities corresponded to the marginal probabilities they were based on. The coefficients were defined by

- beta\_b1 <- $c(0.8, 0.8, 0.6, 0.6)$
- beta\_b2 <- c(rep( $0.5, 3$ ), rep( $0.2$ ))
- beta\_b3 <- c(rep(0.4, 4), rep(0,15))
- beta\_b4 <- c(rep(0.5, 5), rep(0.3, 5), rep(0,990)).

We included them in the vector beta  $\leq$  c(beta\_b1, beta\_b2, beta\_b3, beta\_b4) and calculated the probability through

$$
pi = exp(\beta * x)/(1 + exp(\beta * x))
$$

where x denotes our data matrix with 1028 predictor variables. Finally we got the outcome through  $pl_out \leftarrow rhinom(400, size = 1, p = pi).$ 

predict.prioritylasso *Predictions from prioritylasso*

#### Description

Makes predictions for a prioritylasso object. It can be chosen between linear predictors or fitted values.

# predict.prioritylasso 9

## Usage

```
## S3 method for class 'prioritylasso'
predict(
  object,
 newdata = NULL,
  type = c("link", "response"),
 handle.missingtestdata = c("none", "omit.prediction", "set.zero", "impute.block"),
  include.allintercepts = FALSE,
  use.blocks = "all",...
)
```
## Arguments

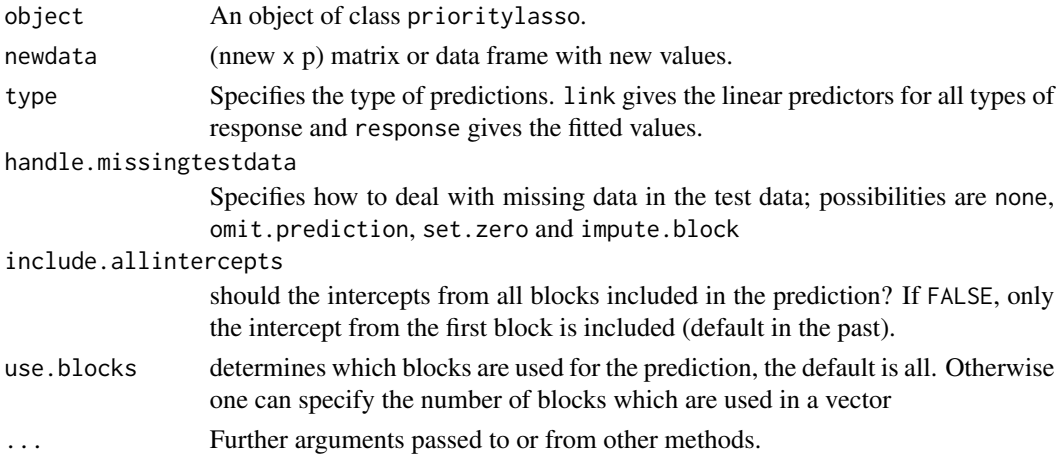

# Details

handle.missingtestdata specifies how to deal with missing data. The default none cannot handle missing data, omit.prediction does not make a prediction for observations with missing values and return NA. set.zero ignores the missing data for the calculation of the prediction (the missing value is set to zero). impute.block uses an imputation model to impute the offset of a missing block. This only works if the prioritylasso object was fitted with handle.missingdata = "impute.offset". If impute.offset.cases = "complete.cases" was used, then every observation can have only one missing block. For observations with more than one missing block, NA is returned. If impute.offset.cases = "available.cases" was used, the missingness pattern in the test data has to be the same as in the train data. For observations with an unknown missingness pattern, NA is returned.

# Value

Predictions that depend on type.

## Author(s)

Simon Klau

## See Also

[pl\\_data](#page-6-1), [prioritylasso](#page-9-1)

# Examples

```
p1_bin <- prioritylasso(X = matrix(rnorm(50*190),50,190), Y = rbinom(50,1,0.5),
                       family = "binomial", type.measure = "auc",
                       blocks = list(block1=1:13,block2=14:80, block3=81:190),
                       block1.penalization = TRUE, lambda.type = "lambda.min",
                       standardize = FALSE, nfolds = 3)
newdata_bin <- matrix(rnorm(10*190),10,190)
predict(object = pl_bin, newdata = newdata_bin, type = "response")
```
<span id="page-9-1"></span>prioritylasso *Patient outcome prediction based on multi-omics data taking practitioners' preferences into account*

## Description

Fits successive Lasso models for several ordered blocks of (omics) data and takes the predicted values as an offset for the next block.

#### Usage

```
prioritylasso(
  X,
  Y,
  weights,
  family = c("gaussian", "binomial", "cox"),
  type.measure,
  blocks,
  max.coef = NULL,block1.penalization = TRUE,
  lambda.type = "lambda.min",
  standardize = TRUE,
  nfolds = 10,
  foldid,
  cvoffset = FALSE,
  cvoffsetnfolds = 10,
 mcontrol = missing.control(),scale.y = FALSE,return.x = TRUE,...
)
```
<span id="page-9-0"></span>

# <span id="page-10-0"></span>prioritylasso 11

# Arguments

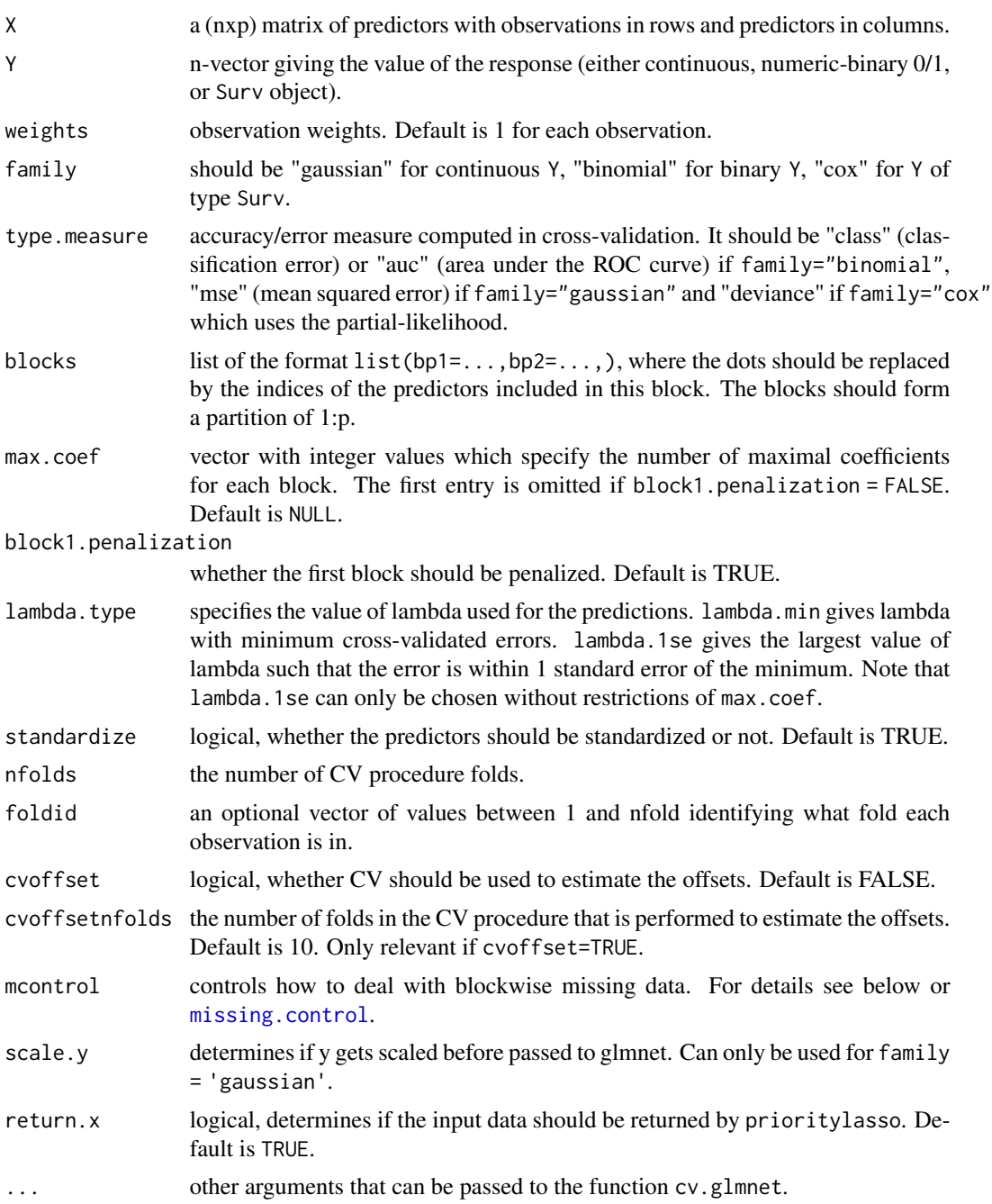

# Details

For block1.penalization = TRUE, the function fits a Lasso model for each block. First, a standard Lasso for the first entry of blocks (block of priority 1) is fitted. The predictions are then taken as an offset in the Lasso fit of the block of priority 2, etc. For block1.penalization = FALSE, the function fits a model without penalty to the block of priority 1 (recommended as a block with clinical predictors where  $p \le n$ ). This is either a generalized linear model for family "gaussian" or "binomial", or a Cox model. The predicted values are then taken as an offset in the following Lasso fit of the block with priority 2, etc.

The first entry of blocks contains the indices of variables of the block with priority 1 (first block included in the model). Assume that  $blocks = list(1:100, 101:200, 201:300)$  then the block with priority 1 consists of the first 100 variables of the data matrix. Analogously, the block with priority 2 consists of the variables 101 to 200 and the block with priority 3 of the variables 201 to 300.

standardize = TRUE leads to a standardisation of the covariables  $(X)$  in glmnet which is recommend by glmnet. In case of an unpenalized first block, the covariables for the first block are not standardized. Please note that the returned coefficients are rescaled to the original scale of the covariates as provided in X. Therefore, new data in predict.prioritylasso should be on the same scale as X.

To use the method with blockwise missing data, one can set handle.missingdata = ignore. Then, to calculate the coefficients for a given block only the observations with values for this blocks are used. For the observations with missing values, the result from the previous block is used as the offset for the next block. Crossvalidated offsets are not supported with handle.missingdata = ignore. Please note that dealing with single missing values is not supported. Normally, every observation gets a unique foldid which stays the same across all blocks for the call to cv.glmnet. However when handle.missingdata != none, the foldid is set new for every block.

#### Value

object of class prioritylasso with the following elements. If these elements are lists, they contain the results for each penalized block.

lambda.ind list with indices of lambda for lambda.type.

lambda.type type of lambda which is used for the predictions.

lambda.min list with values of lambda for lambda.type.

min.cvm list with the mean cross-validated errors for lambda.type.

nzero list with numbers of non-zero coefficients for lambda.type.

glmnet.fit list of fitted glmnet objects.

name a text string indicating type of measure.

- block1unpen if block1.penalization = FALSE, the results of either the fitted glm or coxph object corresponding to best.blocks.
- coefficients vector of estimated coefficients. If block1.penalization = FALSE and  $f$ amily = gaussian or binomial, the first entry contains an intercept.

call the function call.

X the original data used for the calculation or NA if  $return . x = FALSE$ 

- missing.data list with logical entries for every block which observation is missing (TRUE means missing)
- imputation.models if handle.missingdata = "impute.offsets", it contains the used imputation models

## <span id="page-12-0"></span>prioritylasso and the control of the control of the control of the control of the control of the control of the control of the control of the control of the control of the control of the control of the control of the contr

- blocks.used.for.imputation if handle.missingdata = "impute.offsets", it contains the blocks which were used for the imputation model for every block
- y.scale.param if scale.y = TRUE, then it contains the mean and sd used for scaling.
- blocks list with the description which variables belong to which block

mcontrol the missing control settings used

family the family of the fitted data

dim.x the dimension of the used training data

## Note

The function description and the first example are based on the R package ipflasso. The second example is inspired by the example of [cv.glmnet](#page-0-0) from the glmnet package.

## Author(s)

Simon Klau, Roman Hornung, Alina Bauer Maintainer: Roman Hornung (<hornung@ibe.med.uni-muenchen.de>)

#### References

Klau, S., Jurinovic, V., Hornung, R., Herold, T., Boulesteix, A.-L. (2018). Priority-Lasso: a simple hierarchical approach to the prediction of clinical outcome using multi-omics data. BMC Bioinformatics 19, 322

## See Also

[pl\\_data](#page-6-1), [cvm\\_prioritylasso](#page-3-1), [cvr.ipflasso](#page-0-0), [cvr2.ipflasso](#page-0-0), [missing.control](#page-5-1)

## Examples

```
# gaussian
 prioritylasso(X = matrix(rnorm(50*500),50,500), Y = rnorm(50), family = "gaussian",
                type.measure = "mse", blocks = list(bp1=1:75, bp2=76:200, bp3=201:500),
                max.coef = c(Inf, 8, 5), block1.penalization = TRUE,
             lambda.type = "lambda.min", standardize = TRUE, nfolds = 5, cvoffset = FALSE)
## Not run:
 # cox
 # simulation of survival data:
 n < -50; p < -300nze < -true(p/10)x <- matrix(rnorm(n*p), n, p)
 beta <- rnorm(nzc)
 fx \leftarrow x[, seq(nzc)]\hx \leftarrow exp(fx)
 # survival times:
 ty \leftarrow \text{resp}(n,hx)# censoring indicator:
 tcens \leq rbinom(n = n, prob = .3, size = 1)
 library(survival)
 y <- Surv(ty, 1-tcens)
```

```
blocks <- list(bp1=1:20, bp2=21:200, bp3=201:300)
 # run prioritylasso:
 prioritylasso(x, y, family = "cox", type.measure = "deviance", blocks = blocks,
             block1.penalization = TRUE, lambda.type = "lambda.min", standardize = TRUE,
               nfolds = 5)
 # binomial
 # using pl_data:
 prioritylasso(X = pl_data[,1:1028], Y = pl_data[,1029], family = "binomial", type.measure = "auc",
            blocks = list(bp1=1:4, bp2=5:9, bp3=10:28, bp4=29:1028), standardize = FALSE)
## End(Not run)
```
# <span id="page-14-0"></span>Index

∗ datasets pl\_data, [7](#page-6-0) calculate\_offsets, [2](#page-1-0) coef.prioritylasso, [3](#page-2-0) compare\_boolean, [3](#page-2-0) cv.glmnet, *[13](#page-12-0)* cvm\_prioritylasso, [4,](#page-3-0) *[13](#page-12-0)* cvr.ipflasso, *[13](#page-12-0)* cvr2.ipflasso, *[6](#page-5-0)*, *[13](#page-12-0)*

missing.control, [6,](#page-5-0) *[11](#page-10-0)*, *[13](#page-12-0)*

nearPD, *[8](#page-7-0)*

pl\_data, *[6](#page-5-0)*, [7,](#page-6-0) *[10](#page-9-0)*, *[13](#page-12-0)* predict.prioritylasso, [8](#page-7-0) prioritylasso, *[4](#page-3-0)*, *[6](#page-5-0)*, *[10](#page-9-0)*, [10](#page-9-0)

rmvnorm, *[8](#page-7-0)*